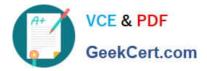

**C\_TBI30\_74**<sup>Q&As</sup>

SAP Certified Application Associate - Business Intelligence with SAP BW 7.4 and SAP BI 4.1

# Pass SAP C\_TBI30\_74 Exam with 100% Guarantee

Free Download Real Questions & Answers **PDF** and **VCE** file from:

https://www.geekcert.com/c\_tbi30\_74.html

# 100% Passing Guarantee 100% Money Back Assurance

Following Questions and Answers are all new published by SAP Official Exam Center

Instant Download After Purchase

- 100% Money Back Guarantee
- 😳 365 Days Free Update
- 800,000+ Satisfied Customers

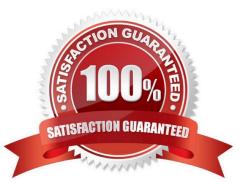

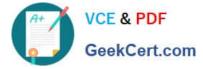

#### **QUESTION 1**

What happens when you activate a characteristic InfoObject with master data?

- A. Existing master data is validated and written in the activation queue.
- B. If the activation is successful, a Master data Change Run is automatically started.
- C. The assigned navigational attributes are activated for reporting in the InfoCube.
- D. The SID table and the appropriate master data tables are created in the Data Dictionary.

Correct Answer: D

#### **QUESTION 2**

Which task can users perform when interacting with the dashboard?

- A. Use a navigational path in Web Intelligence.
- B. Create your own navigational path.
- C. Follow a predefined navigational path.
- D. Share a navigational path with other users.

Correct Answer: C

#### **QUESTION 3**

Which of the following BI clients require a predefined connection in the BI platform to a BEx Query?

- A. Analysis, edition for Microsoft Office and Explorer
- B. Crystal Reports 2011 and Analysis, edition for OLAP
- C. Web Intelligence and Crystal Reports for Enterprise
- D. Dashboards and Web Intelligence

Correct Answer: C

## **QUESTION 4**

What is the purpose of an "Exception" in Query Designer?

- A. To highlight data based on characteristic values
- B. To highlight data based on key figure values

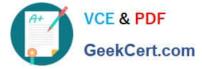

- C. To hide data that does not meet threshold criteria
- D. To filter on measure values

Correct Answer: B

## **QUESTION 5**

You want to create a query in BEx Query Designer that produces a table as shown in the attached screenshot.

| Table      |                    |                    |
|------------|--------------------|--------------------|
|            | Sales Volume       | Incoming Orders    |
| Germany    | 2/3,622,081.80 EUK | 28/,2/3,135.99 EUK |
| US         | 47,609,817.92 EUR  | 39,144,540.50 EUR  |
| Difference | 226,012,263.88 EUR | 248,128,595.49 EUR |

What do you have to use to accomplish this?

- A. Filters
- **B.** Structures
- C. Exceptions
- D. Restricted key figures

Correct Answer: B

Latest C TBI30 74 Dumps C TBI30 74 PDF Dumps C TBI30 74 Braindumps